# Package 'pmr'

October 14, 2022

Type Package

Title Probability Models for Ranking Data Version 1.2.5.1 Date 2015-05-14 Depends stats4 Imports methods Author Paul H. Lee and Philip L. H. Yu Maintainer Paul H. Lee <honglee@graduate.hku.hk> Description Descriptive statistics (mean rank, pairwise frequencies, and marginal matrix), Analytic Hierarchy Process models (with Saaty's and Koczkodaj's inconsistencies), probability models (Luce models, distance-based models, and rank-ordered logit models) and visualization with multidimensional preference analysis for ranking data are provided. Current, only complete rankings are supported by this package. License GPL-2 LazyLoad yes

NeedsCompilation no

Repository CRAN

Date/Publication 2022-06-24 11:41:50 UTC

# R topics documented:

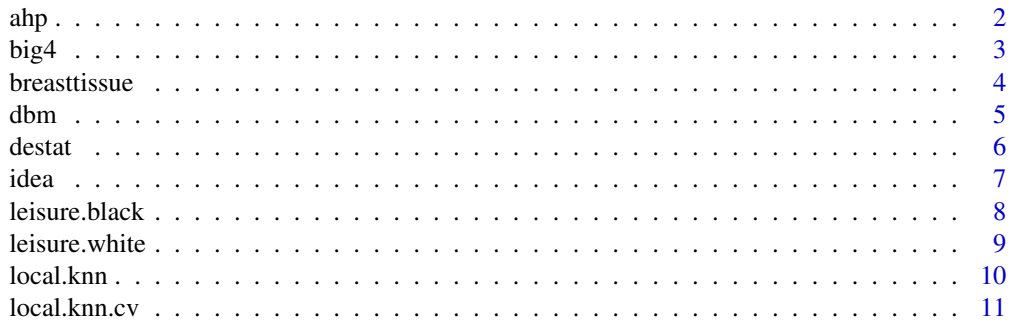

<span id="page-1-0"></span>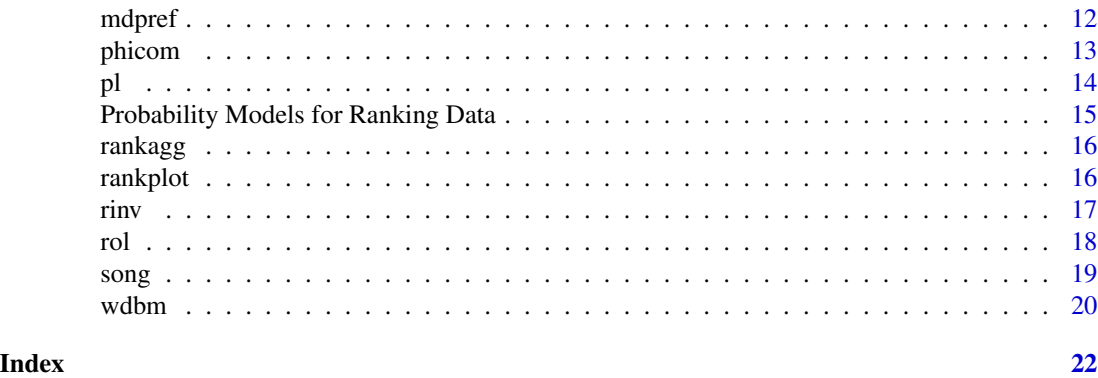

# ahp *The Analytic hierarchy process (AHP)*

# Description

Computing the weights, Saaty's (1977) and Koczkodaj's (1997) inconsistencies for analytic hierarchy process (AHP).

#### Usage

ahp(dset, sim\_size=500)

#### Arguments

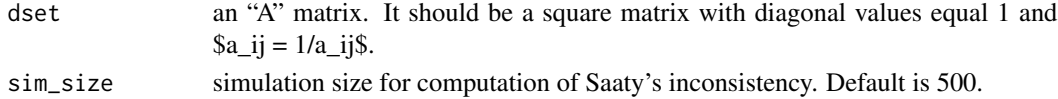

# Value

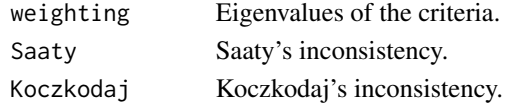

#### Author(s)

Paul H. Lee and Philip L. H. Yu

# References

Koczkodaj, W. W., Herman, M. W., and Orlowski, M. (1997) Using consistency-driven pairwise comaprisons in knowledge-based systems. Proceedings of the sixth international conference on information and knowledge management, ACM Press, 91-96.

Saaty, T. L. (1980) The Analytic Hierarchy Process. McGraw-Hill, New York.

Saaty, T. L. (1977) A scaling methods for priorities in hierarchical structure. Journal of Mathematical Psychology, 15, 234-281.

#### <span id="page-2-0"></span> $big4$  3

# Examples

```
## create an artificial A matrix abc, example taken from Koczkodaj et al. (1997)
abc \le matrix(data = 1:16, nrow = 4, ncol = 4, byrow = TRUE)
abc[1,1] < -1abc[1,2] < -2abc[1,3] < -5abc[1,4] < -4abc[2,1] < -1/2abc[2,2] < -1abc[2,3] < -3abc[2,4] < -1.9abc[3,1] < -1/5abc[3,2] < -1/3abc[3,3] < -1abc[3,4] < -0.7abc[4,1] < -1/4abc[4,2] < -1/1.9abc[4,3] < -1/0.7abc[4,4] < -1## compute the weights, Saaty's and Koczkodaj's inconsistencies
## ahp(abc)
```
big4 *big4*

### Description

Ranking of 4 English Premier League teams from season 1992-1993 to 2012-2013.

#### Usage

data(big4)

# Format

A data frame with 18 observations on the following 5 variables.

Arsenal the rank of team "Arsenal"

Chelsea the rank of team "Chelsea"

Liverpool the rank of team "Liverpool"

Manchester.United the rank of team "Manchester United"

n number of observations

# Details

The comparative performance of the "Big Four" since the start of the English Premier League.

#### <span id="page-3-0"></span>Source

Wikipedia. (2013) http://en.wikipedia.org/wiki/Premier\_League

#### References

Wikipedia. (2013) http://en.wikipedia.org/wiki/Premier\_League

#### Examples

```
data(big4)
## maybe str(big4) ; plot(big4) ...
```
breasttissue *breasttissue*

#### Description

Ranking of 4 breast cancer categories of 106 observations. The original dataset was a categorical one, and it was converted to the current ranking dataset by sorting the expected probabilities (computed by fitting a stepwise logistic regression) of the 4 categories.

#### Usage

data(breasttissue)

#### Format

A data frame with 106 observations on the following 4 variables.

- adi the rank of category "adipose"
- car the rank of category "carcinoma"
- con the rank of category "connective"
- new the rank of cateogry "fibro-adenoma, mastopathy or glandular"

# Details

The rankings were generated by first fitting a stepwise logistic regression to the original dataset, and then sorted by the expected probabilities of the 4 categories.

#### Source

Frank, A., Asuncion, A. (2010) UCI Machine Learning Repository. http://archive.ics.uci.edu/ml

### References

Jossinet, J. (1996) Variability of impedivity in normal and pathological breast tissue. Medical and Biological Engineering and Computing 34, 346-350.

da Silva, J. E., de Sa, J. P., Jossinet, J. (2000) Classification of breast tissue by electrical impedance spectroscopy. Medical and Biological Engineering and Computing 38, 26-30.

#### <span id="page-4-0"></span>dbm 5

# Examples

```
data(breasttissue)
## maybe str(breasttissue) ; rankagg(breasttissue) ...
```
<span id="page-4-1"></span>

dbm *Distance-based Models*

# Description

Distance-based Models for ranking data. The distance-based models assume that rankings closer to the modal ranking are more likely to be observed.

#### Usage

dbm(dset, dtype="tau")

# Arguments

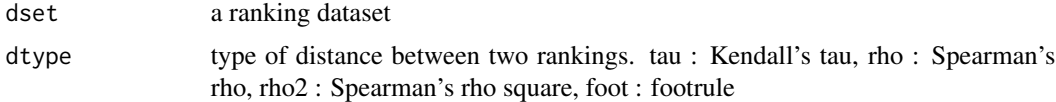

### Details

Fit the distance-based models for the dataset and return a mle object. Standard methods on mle (e.g., @coef, @vcov) apply. The modal ranking and the Chi-square residual are given in the output.

#### Author(s)

Paul H. Lee and Philip L. H. Yu

#### See Also

[wdbm](#page-19-1)

# Examples

```
library(pmr)
## create an artificial dataset
X1 \leftarrow c(1,1,2,2,3,3)X2 \leftarrow c(2,3,1,3,1,2)X3 \leq -c(3,2,3,1,2,1)n \leq C(6, 5, 4, 3, 2, 1)test <- data.frame(X1,X2,X3,n)
```
## fit the distance-based model with Spearman's rho distance ## dbm(test,dtype="rho")

<span id="page-5-0"></span>

Computing the descriptive statistics (mean rank, pairs matrix, and marginals matrix) of a ranking dataset.

# Usage

destat(dset)

# Arguments

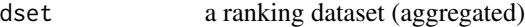

#### Value

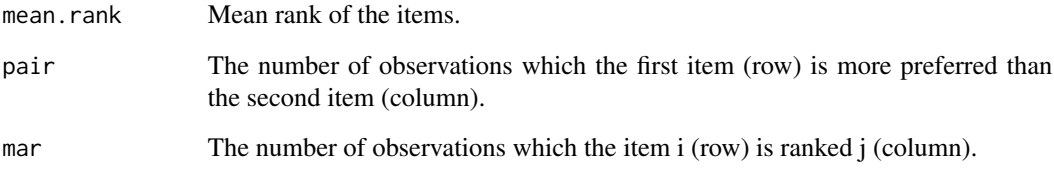

# Author(s)

Paul H. Lee and Philip L. H. Yu

# Examples

```
## create an artificial dataset
X1 \leftarrow c(1,1,2,2,3,3)X2 \leftarrow c(2,3,1,3,1,2)X3 \leftarrow c(3, 2, 3, 1, 2, 1)n < -c(6, 5, 4, 3, 2, 1)test <- data.frame(X1,X2,X3,n)
## compute the descriptive statistics of the artificial dataset
```
## destat(test)

<span id="page-6-0"></span>idea *idea*

# Description

Ranking of 5 items according to the similarity with the word "idea".

#### Usage

data(idea)

# Format

A data frame with 98 observations on the following 6 variables.

- X1 the rank of word "thought"
- X2 the rank of word "play"
- X3 the rank of word "theory"
- X4 the rank of word "dream"
- X5 the rank of word "attention"
- n number of observations

# Details

98 college students were asked to rank five words according to the similarity with the word "idea". The five words were (1) thought, (2) play, (3) theory, (4) dream, and (5) attention.

#### Source

Fligner, M. A., and Verducci, J. S. (1986) Distance based ranking models. Journal of the Royal Statistical Society Series B, 48(3), 359-369.

# References

Fligner, M. A., and Verducci, J. S. (1986) Distance based ranking models. Journal of the Royal Statistical Society Series B, 48(3), 359-369.

#### Examples

```
data(idea)
## maybe str(idea) ; plot(idea) ...
```
<span id="page-7-0"></span>leisure.black *leisure.black*

# Description

Ranking of 3 items according to the preference of the group in an activity.

# Usage

data(leisure.black)

# Format

A data frame with 13 observations on the following 4 variables.

- X1 Male
- X2 Female
- X3 Both
- n number of observations

# Details

13 black women, aged 70-79, were asked whom they would prefer to spend their leisure time.

# Source

Hollander, M. and Sethuraman, J. (1978) Testing for agreement between groups of judges. Biometrika, 65, 403-411.

# References

Marden, J. I. (1995) Analyzing and Modeling Rank Data. Chapman and Hall.

# Examples

```
data(leisure.black)
## maybe str(leisure.black) ; plot(leisure.black) ...
```
<span id="page-8-0"></span>leisure.white *leisure.white*

# Description

Ranking of 3 items according to the preference of the group in an activity.

# Usage

data(leisure.white)

# Format

A data frame with 14 observations on the following 4 variables.

- X1 Male
- X2 Female
- X3 Both
- n number of observations

# Details

14 white women, aged 70-79, were asked whom they would prefer to spend their leisure time.

# Source

Hollander, M. and Sethuraman, J. (1978) Testing for agreement between groups of judges. Biometrika, 65, 403-411.

# References

Marden, J. I. (1995) Analyzing and Modeling Rank Data. Chapman and Hall.

# Examples

```
data(leisure.white)
## maybe str(leisure.white) ; plot(leisure.white) ...
```
<span id="page-9-1"></span><span id="page-9-0"></span>

Predict the ranking of a group of judges based on a training dataset with rankings and covariates. First, for each judge, the k-nearest neighbors (by Euclidean distance) are selected. Second, the prediction of rankings are done based on the rankings of these neighbors. Users can chooce two methods of prediction: by mean rank or by Luce model.

#### Usage

```
local.knn(dset,covariate.test,covariate,knn.k=1,method="mean")
```
#### Arguments

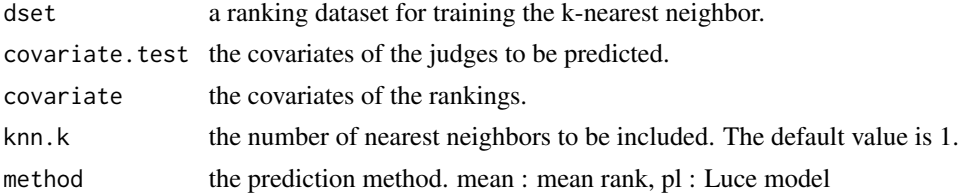

#### Author(s)

Paul H. Lee and Philip L. H. Yu

#### References

Cheng, W., Dembczynski, K., Hullermeier, E. (2010). Label ranking methods based on the Plackett-Luce model. Proceedings of ICML 2010.

# See Also

[local.knn.cv](#page-10-1)

# Examples

```
## create an artificial dataset
X1 \leftarrow c(1,1,2,2,3,3)X2 \leftarrow c(2,3,1,3,1,2)X3 \leq -c(3,2,3,1,2,1)co < -c(6, 5, 4, 3, 2, 1)co.test <- 1.2
train <- data.frame(X1,X2,X3)
```
## local k-nearest neighbor method of the artificial dataset ## local.knn(train,co.test,co)

<span id="page-10-1"></span><span id="page-10-0"></span>

Local k-nearest neighbor method with the parameter k determined using cross-validation error (defined as the sum of Kendall's distance).

#### Usage

local.knn.cv(dset,covariate.test,covariate,cv=10,k.max=20,method.cv="mean")

#### Arguments

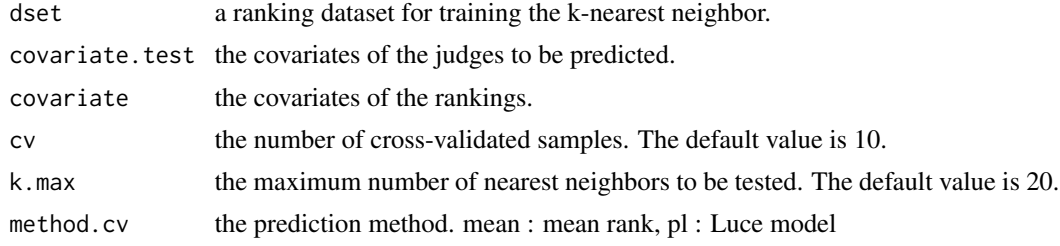

#### Author(s)

Paul H. Lee and Philip L. H. Yu

#### References

Cheng, W., Dembczynski, K., Hullermeier, E. (2010). Label ranking methods based on the Plackett-Luce model. Proceedings of ICML 2010.

# See Also

[local.knn](#page-9-1)

# Examples

```
## create an artificial dataset
X1 \leftarrow c(1,1,2,2,3,3)X2 \leq c(2,3,1,3,1,2)X3 \leftarrow c(3, 2, 3, 1, 2, 1)co \leftarrow c(6, 5, 4, 3, 2, 1)co.test <- 1.2
train <- data.frame(X1,X2,X3)
```
## local k-nearest neighbor method of the artificial dataset ## local.knn.cv(train,co.test,co)

<span id="page-11-0"></span>

Display a 2D plot of the position of both judges and items. The items are labeled with consecutive numbers 1, 2, ..., k while the judges are presented as vectors pointing from the origin to their most preferred items.

#### Usage

mdpref(dset,rank.vector=FALSE,ndim=2)

# Arguments

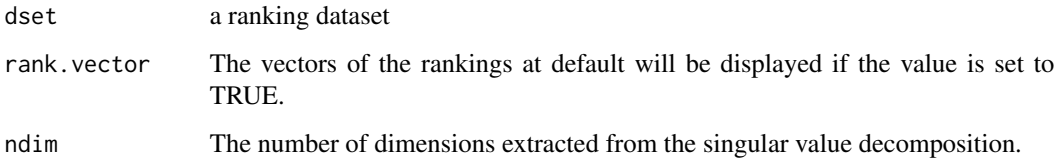

#### Details

Multidimenional preference analysis is a dimension reduction technique which aims to project the high-dimensional ranking data into 2D or 3D plot. Dimension reduction is done using singular value decomposition. Note that the perpendicular projection of the item points onto a judge vector represents the ranking of these items by this judge.

#### Value

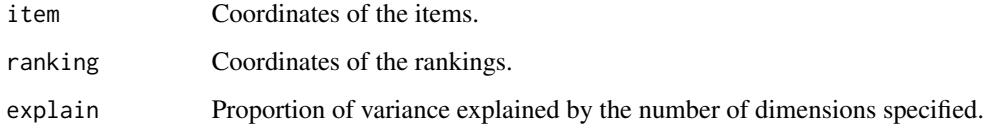

#### Author(s)

Paul H. Lee and Philip L. H. Yu

# References

Carroll, J. D. (1972) Individual differences and multidimensional scaling. In Shepard, R. N., Ronney, A. K., and Nerlove, S. B. (eds.)

#### <span id="page-12-0"></span>phicom and the state of the state of the state of the state of the state of the state of the state of the state of the state of the state of the state of the state of the state of the state of the state of the state of the

#### Examples

```
## create an artificial dataset
X1 \leftarrow c(1,1,2,2,3,3)X2 \leftarrow c(2,3,1,3,1,2)X3 \leftarrow c(3, 2, 3, 1, 2, 1)n \leq c(6,5,4,3,2,1)test <- data.frame(X1,X2,X3,n)
## multidimensional preference analysis of the artificial dataset
## mdpref(test,rank.vector=TRUE)
```
phicom *phi-component Models*

#### Description

phi-component Models for ranking data. The distance-based models assume that rankings closer to the modal ranking are more likely to be observed. Phi-component models are extensions of distance-based models with Kendall's distance by allowing weights at different stages.

#### Usage

phicom(dset)

#### Arguments

dset a ranking dataset (aggregated)

#### Details

Fit the phi-component models for the dataset and return a mle object. Standard methods on mle (e.g., @coef, @vcov) apply. The modal ranking and the Chi-square residual are given in the output.

#### Author(s)

Paul H. Lee and Philip L. H. Yu

#### References

Fligner, M. A., and Verducci, J. S. (1986) Distance based ranking models. Journal of the Royal Statistical Society Series B, 48(3), 359-369.

# See Also

[dbm](#page-4-1)

# <span id="page-13-0"></span>Examples

```
## create an artificial dataset
X1 \leftarrow c(1,1,2,2,3,3)X2 \leftarrow c(2,3,1,3,1,2)X3 \leftarrow c(3, 2, 3, 1, 2, 1)n \leq c(6,5,4,3,2,1)test <- data.frame(X1,X2,X3,n)
## fit the phi-component model
## phicom(test)
```
<span id="page-13-1"></span>pl *The Luce Models*

# Description

The Luce Models for ranking data. The Luce models assumed that the rankings of the items are proportional to the item parameters.

# Usage

pl(dset)

#### Arguments

dset a ranking dataset (aggregated)

# Details

Fit the Luce models for the dataset and return a mle object. Standard methods on mle (e.g., @coef, @vcov) apply. The Chi-square residual are given in the output.

# Author(s)

Paul H. Lee and Philip L. H. Yu

# References

Luce, R. D. (1959) Individual Choice Behavior. New York: Wiley.

# See Also

[rinv](#page-16-1)

# <span id="page-14-0"></span>Examples

## create an artificial dataset  $X1 \leftarrow c(1,1,2,2,3,3)$  $X2 \leq c(2,3,1,3,1,2)$  $X3 \leftarrow c(3, 2, 3, 1, 2, 1)$  $n \leftarrow c(6, 5, 4, 3, 2, 1)$ test <- data.frame(X1,X2,X3,n) ## fit the Luce model ## pl(test)

Probability Models for Ranking Data *Probability Models for Ranking Data*

# Description

Probability models for ranking data.

# Details

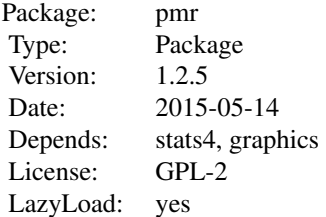

This package includes various probability models for ranking data. Current, only complete rankings are supported by this package.

# Author(s)

Paul H. Lee and Philip L. H. Yu

Maintainer: Paul H. Lee <honglee@graduate.hku.hk>

#### References

Marden, J. I. (1995) Analyzing and Modeling Rank Data. Chapman and Hall.

Lee, P. H., and Yu, P. L. H. (2013) An R package for analyzing and modeling ranking data. BMC Medical Research Methodology, 13, 65.

<span id="page-15-0"></span>

Turn individual rankings into a summary matrix.

#### Usage

rankagg(dset)

# Arguments

dset each row represent a single ranking

#### Value

Return the dataset which summarize the original ranking data.

# Author(s)

Paul H. Lee and Philip L. H. Yu

# Examples

```
## create an artificial dataset
X1 \leftarrow c(1,1,2,2,3,3)X2 \leq c(2,3,1,3,1,2)X3 \leq -c(3,2,3,1,2,1)test \leq data.frame(X1, X2, X3)## aggregate the ranking of all the observations and create a summary matrix
## test2 <- rankagg(test)
```
rankplot *Visualizing rankings of 3 or 4 items by plot.*

# Description

Display rankings of 3 items by hexagon and 4 items by truncated octahedron. Each line linking two points represents a Kendall distance of one. The size of the point is proportional to the frequency of that particular ranking.

#### Usage

rankplot(dset,trans=FALSE,label.type="item", circle.col="black", circle.bg=FALSE)

<span id="page-16-0"></span>rinv 17

#### Arguments

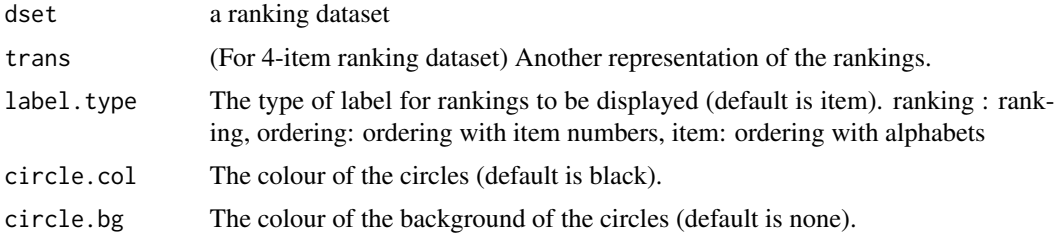

# Details

As a ranking dataset of k items can be represented in k-1 dimensions, ranking data with 3 or 4 items can be represented in graphs without losing any information. For visualization of ranking data with more items, multidimensional preference analysis can be used.

#### Author(s)

Paul H. Lee and Philip L. H. Yu

# References

Thompson, G. L. (1993). Graphical techniques for ranked data. In Fligner, M. A., and Verducci, J. S. (eds.) Probability Models and Statistical Analyses for Ranking Data, pp. 294-298.

#### Examples

```
## create an artificial dataset
X1 \leftarrow c(1,1,2,2,3,3)X2 \leq c(2,3,1,3,1,2)X3 \leq C(3,2,3,1,2,1)n \leq C(6, 5, 4, 3, 2, 1)test <- data.frame(X1,X2,X3,n)
```
## plotting the artificial dataset in a hexagon ## rankplot(test)

<span id="page-16-1"></span>rinv *Inverse of a ranking dataset.*

# Description

Computing the inverse of a summarized (or aggregated) ranking dataset. The function rankagg can be used to created a summarized ranking dataset from individual rankings.

#### Usage

rinv(dset)

#### <span id="page-17-0"></span>**Arguments**

dset a ranking dataset

#### Value

Return the dataset which is the orderings of the original ranking data.

# Author(s)

Paul H. Lee and Philip L. H. Yu

# Examples

```
## create an artificial dataset
X1 \leftarrow c(1,1,2,2,3,3)X2 \leq c(2,3,1,3,1,2)X3 \leftarrow c(3, 2, 3, 1, 2, 1)n \leq C(6, 5, 4, 3, 2, 1)test \leq data.frame(X1, X2, X3, n)
```

```
## compute the inverse of the artificial dataset
## rinv(test)
```
#### rol *The Rank-ordered Logit Models*

# Description

The Rank-ordered Logit (ROL) Models for ranking data. ROL models are extensions of the Luce models by incorporating covariates.

# Usage

rol(dset, covariate)

# Arguments

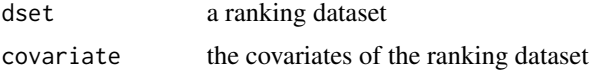

# Details

Fit the rank-ordered logit models for the dataset and return a mle object. Standard methods on mle (e.g., @coef, @vcov) apply. By default, the intercept term is included.

#### Author(s)

Paul H. Lee and Philip L. H. Yu

<span id="page-18-0"></span>song the state of the state of the state of the state of the state of the state of the state of the state of the state of the state of the state of the state of the state of the state of the state of the state of the state

#### References

Beggs, S., Cardell, S., and Hausman, J. (1981) Assessing the potential demand for electric cars. Journal of Econometrics, 16: 1-19.

Chapman, R. G., and Staelin, R. (1982) Exploiting rank ordered choice set data within the stochastic utility model. Journal of Market Research, 19:288-301.

Hausman, J., and Ruud, P. A. (1987) Specifying and testing econometric models for rank-ordered data. Journal of Econometrics, 34:83-104.

# See Also

[pl](#page-13-1)

#### Examples

```
## create an artificial dataset
X1 \leftarrow c(1,1,2,2,3,3)X2 \leftarrow c(2,3,1,3,1,2)X3 \leftarrow c(3, 2, 3, 1, 2, 1)X4 \leftarrow c(6, 5, 4, 3, 2, 1)test <- data.frame(X1,X2,X3)
## fit the Luce model
## rol(test,X4)
```
song *song*

#### Description

Ranking of 5 items according to the similarity with the word "song".

#### Usage

data(song)

# Format

A data frame with 83 observations on the following 6 variables.

- X1 the rank of word "score"
- X2 the rank of word "instrument"
- X3 the rank of word "solo"
- X4 the rank of word "benediction"
- X5 the rank of word "suit"
- n number of observations

# <span id="page-19-0"></span>Details

83 college students were asked to rank five words according to the similarity with the word "song". The five words were (1) score, (2) instrument, (3) solo, (4) benediction, and (5) suit.

#### Source

Critchlow, D. E., Fligner, M. A., and Verducci, J. S. (1991) Probability models on rakning. Journal of Mathematical Psychology, 35, 294-318.

#### References

Critchlow, D. E., Fligner, M. A., and Verducci, J. S. (1991) Probability models on rakning. Journal of Mathematical Psychology, 35, 294-318.

#### Examples

```
data(song)
## maybe str(song) ; plot(song) ...
```
<span id="page-19-1"></span>wdbm *Weighted Distance-based Models*

#### Description

Weighted Distance-based Models for ranking data. The distance-based models assume that rankings closer to the modal ranking are more likely to be observed. Weighted distance-based models are extensions of distance-based models with by allowing weights for different items.

#### Usage

wdbm(dset, dtype="tau")

#### Arguments

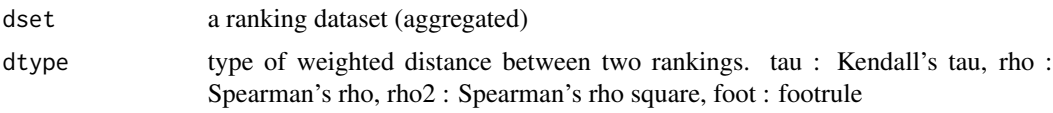

#### Details

Fit the weighted distance-based models for the dataset and return a mle object. Standard methods on mle (e.g., @coef, @vcov) apply. The modal ranking and the Chi-square residual are given in the output.

# Author(s)

Paul H. Lee and Philip L. H. Yu

#### <span id="page-20-0"></span> $wdbm$  21

# References

Lee, P. H., and Yu, P. L. H. (2010) Distance-based tree models for ranking data. Computational Statistics and Data Analysis, 54(6), 1672-1682.

Lee, P. H., and Yu, P. L. H. (2012) Mixtures of weighted distance-based models for ranking data with applications in political studies. Computational Statistics and Data Analysis, 56(8), 2486-2500.

# See Also

[dbm](#page-4-1)

# Examples

```
## create an artificial dataset
X1 \leftarrow c(1,1,2,2,3,3)X2 \leftarrow c(2,3,1,3,1,2)X3 \leftarrow c(3, 2, 3, 1, 2, 1)n < -c(6, 5, 4, 3, 2, 1)test <- data.frame(X1,X2,X3,n)
```
## fit the weighted distance-based model with Spearman's foot distance ## wdbm(test,dtype="foot")

# <span id="page-21-0"></span>Index

∗ Analytic hierarchy process ahp, [2](#page-1-0) ∗ Luce models pl, [14](#page-13-0) ∗ Rank-order logit models rol, [18](#page-17-0) ∗ datasets big4, [3](#page-2-0) breasttissue, [4](#page-3-0) idea, [7](#page-6-0) leisure.black, [8](#page-7-0) leisure.white, [9](#page-8-0) song, [19](#page-18-0) ∗ destat destat, [6](#page-5-0) ∗ distance-based model dbm,  $5$ ∗ local.knn.cv local.knn.cv, [11](#page-10-0) ∗ local.knn local.knn, [10](#page-9-0) ∗ mdpref mdpref, [12](#page-11-0) ∗ phi-component model phicom, [13](#page-12-0) ∗ rankagg rankagg, [16](#page-15-0) ∗ ranking data Probability Models for Ranking Data, [15](#page-14-0) ∗ rankplot rankplot, [16](#page-15-0) ∗ rinv rinv, [17](#page-16-0) ∗ weighted distance-base models wdbm, [20](#page-19-0) ahp, [2](#page-1-0) big4, [3](#page-2-0)

breasttissue, [4](#page-3-0) dbm, [5,](#page-4-0) *[13](#page-12-0)*, *[21](#page-20-0)* destat, [6](#page-5-0) idea, [7](#page-6-0) leisure.black, [8](#page-7-0) leisure.white, [9](#page-8-0) local.knn, [10,](#page-9-0) *[11](#page-10-0)* local.knn.cv, *[10](#page-9-0)*, [11](#page-10-0) mdpref, [12](#page-11-0) phicom, [13](#page-12-0) pl, [14,](#page-13-0) *[19](#page-18-0)* pmr *(*Probability Models for Ranking Data*)*, [15](#page-14-0) pmr-package *(*Probability Models for Ranking Data*)*, [15](#page-14-0) Probability Models for Ranking Data, [15](#page-14-0) rankagg, [16](#page-15-0) rankplot, [16](#page-15-0) rinv, *[14](#page-13-0)*, [17](#page-16-0) rol, [18](#page-17-0) song, [19](#page-18-0) wdbm, *[5](#page-4-0)*, [20](#page-19-0)